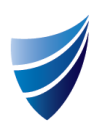

# Template Version 9.14

## Release Notes

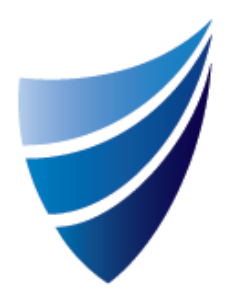

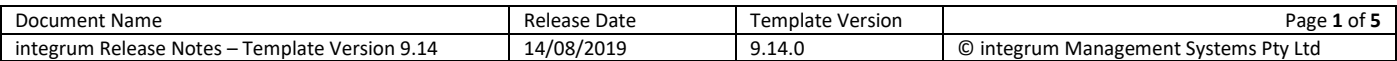

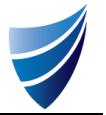

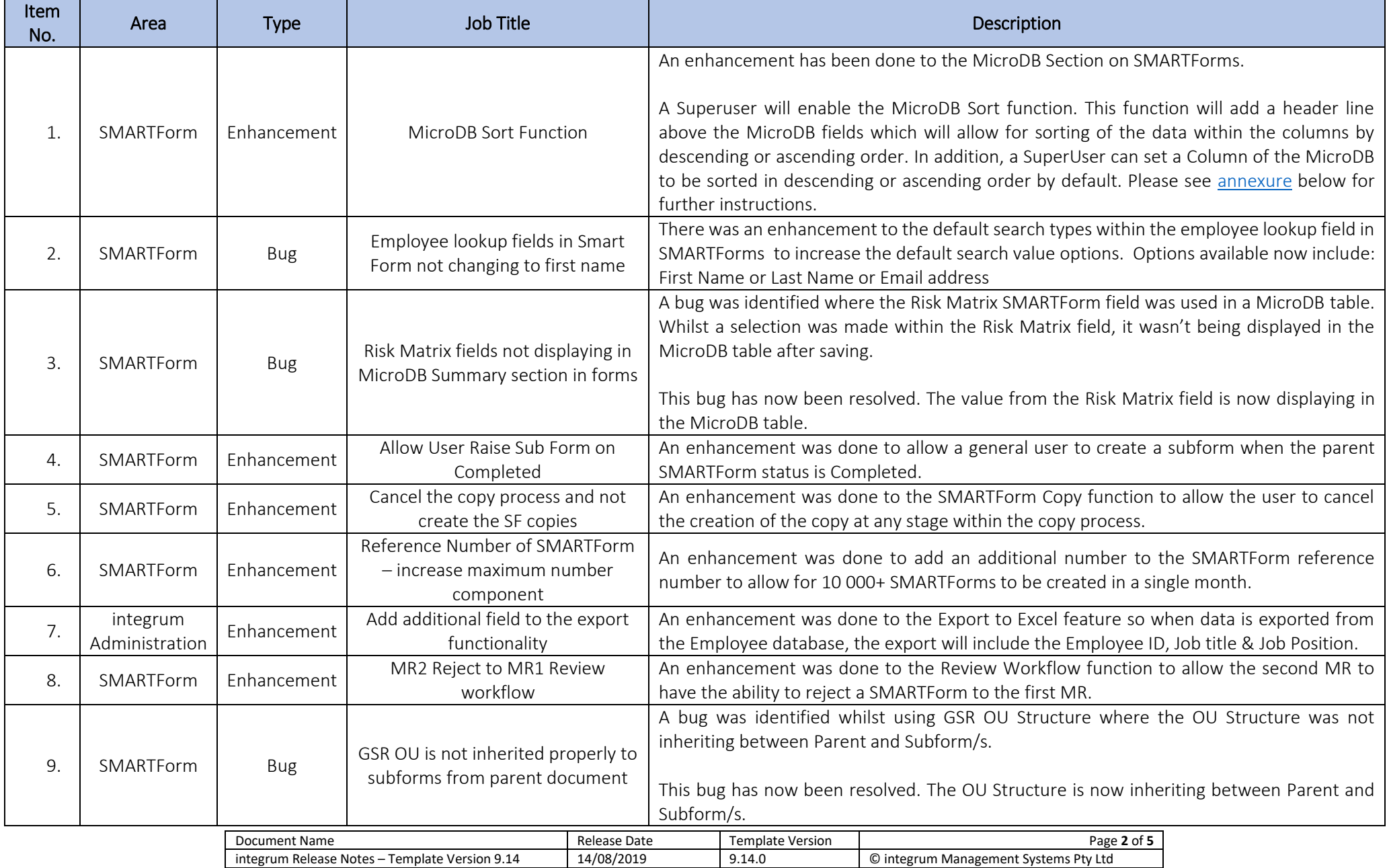

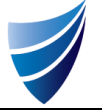

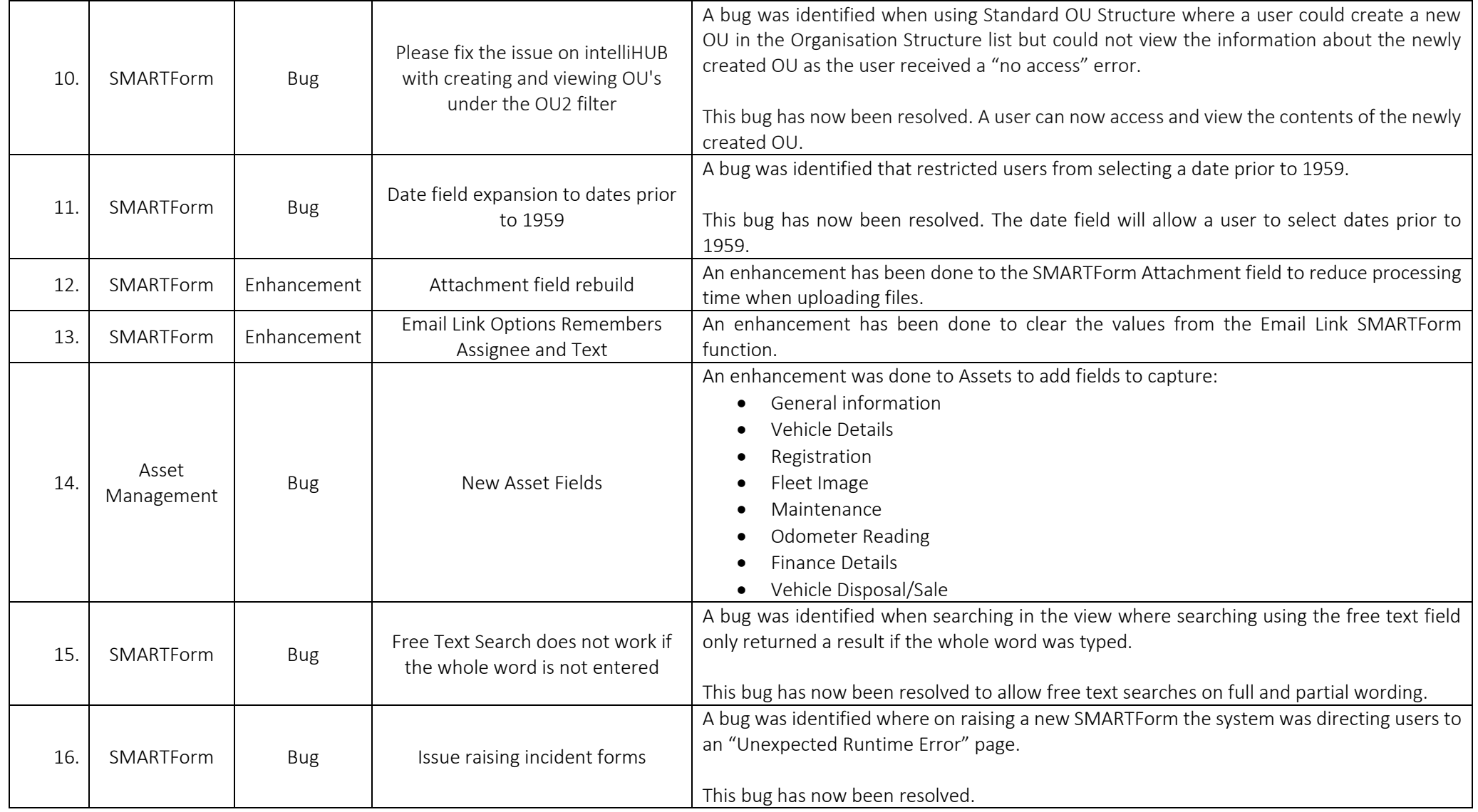

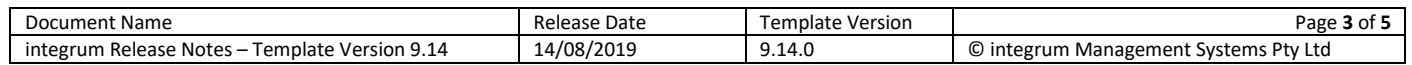

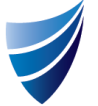

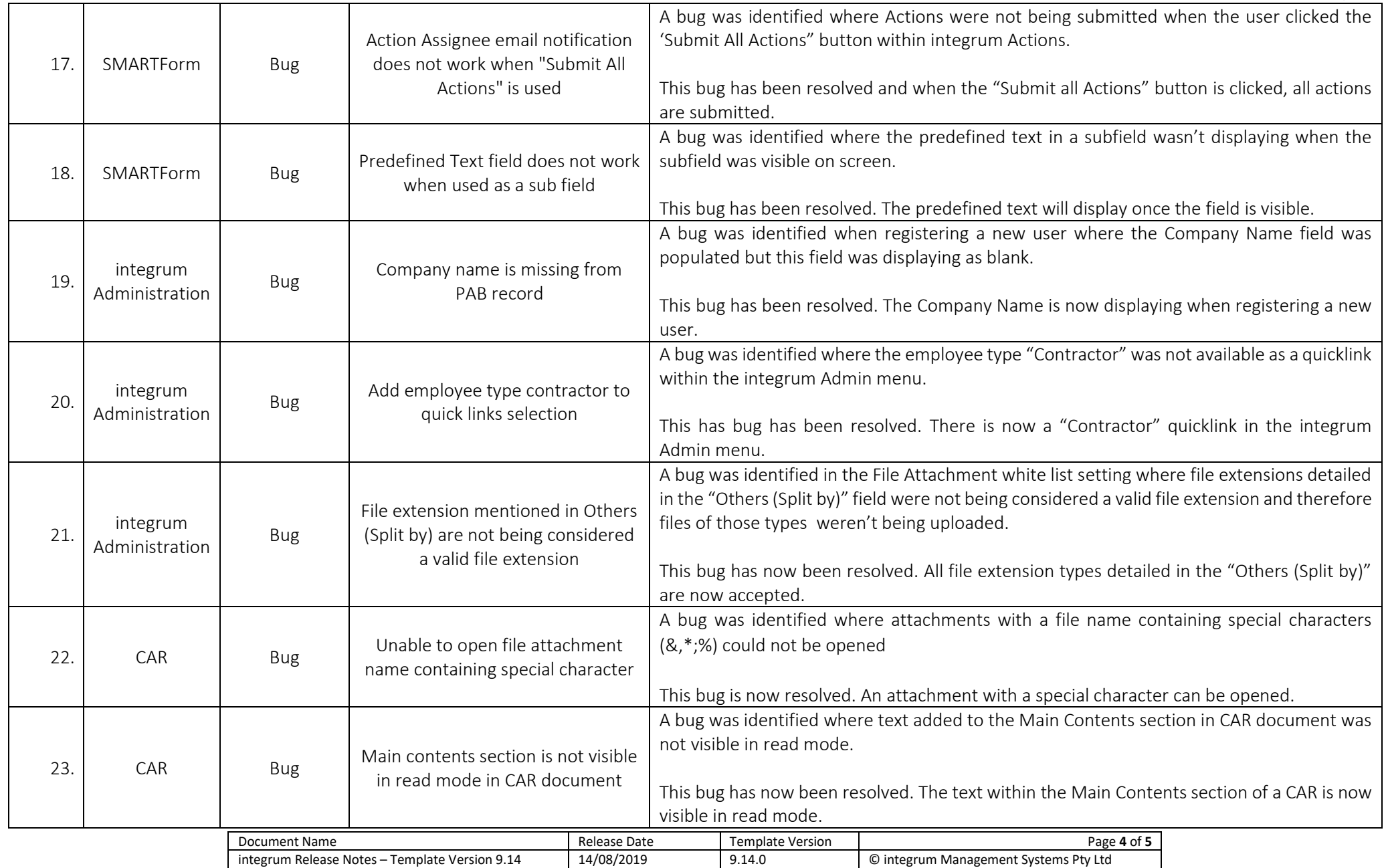

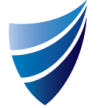

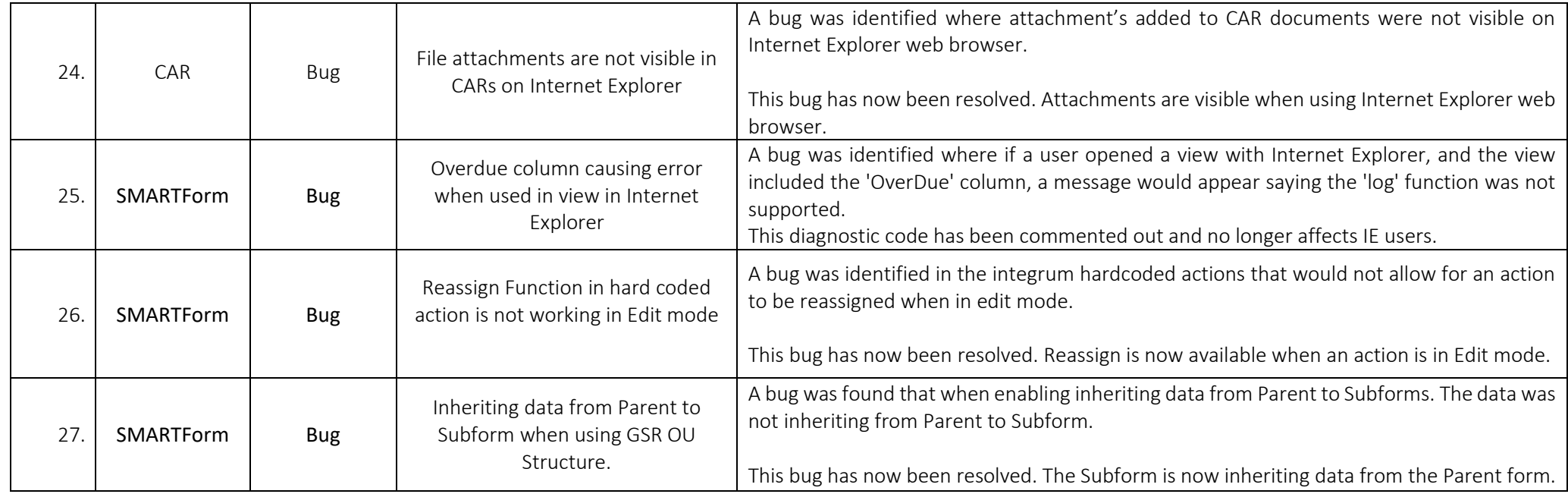

#### Annexure

How to guide for MicroDB Sort Function

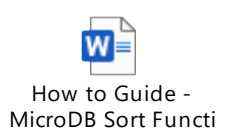

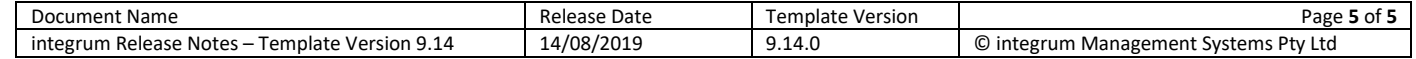